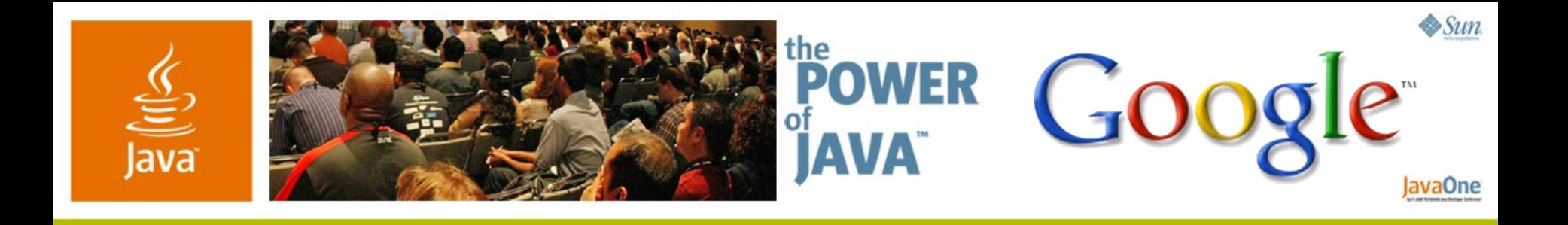

#### *Effective Java™* **Reloaded**

**Joshua Bloch**

Chief Java Architect Google Inc.

Session 1512

2006 JavaOne<sup>sM</sup> Conference | Session TS-1512 |

java.sun.com/javaone/sf

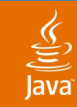

#### **Disclaimer**

*Effective Java™* Hasn't Yet Been Reloaded, but I Have Plenty of Ammunition

#### I have lots of fine new material on making effective use of new platform features, and I'd like to share some of it with you

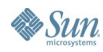

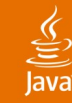

### **Menu**

Appetizer: *Object Creation* Main Course: *Generics* Dessert: *Assorted Sweets*

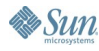

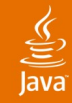

### **Menu**

Appetizer: *Object Creation* Main Course: *Generics* Dessert: *Assorted Sweets*

**By Sun** 

# **1. Static Factories Have Advantages Over Constructors (Old News)**

- Need not create a new object on each call
- They have names
	- Allows multiple factories with same type signature
- Flexibility to return object of any subtype
- But wait! There's more...

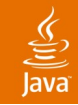

## **New Static Factory Advantage: They Do Type Inference**

- Which Looks Better?
	- **Map<String, List<String>> m = new HashMap<String, List<String>>();**
	- **Map<String, List<String>> m = HashMap.newInstance();**
- Regrettably **HashMap** has no such method (yet)
	- Until it does, you can write your own utility class
- Your generic classes can and should

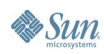

# **2. Static Factories and Constructors Share a Problem**

Ugly when they have many optional parameters

• **new NutritionFacts( String name, int servingSize, int servingsPerCntnr, int totalFat, int saturatedFat, int transFat, int cholesterol, 15 more optional params!);**

- Telescoping signature pattern is a hack
- But you can't provide all 2<sup>n</sup> possibilities
- Beans-style setters are not the answer!
	- They preclude immutable classes

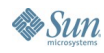

#### lavaOne

## **The Solution: Builder Pattern**

- Builder constructor takes all required params
- One setter for each optional parameter
	- Setters return the builder to allow for chaining
- One method to generate instance
- Pattern emulates named optional parameters!

```
NutritionFacts twoLiterDietCoke =
  new NutritionFacts.Builder("Diet Coke", 240, 8).sodium(1).build();
```
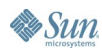

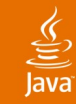

**}**

**Sun** 

#### **Builder Example**

```
public class NutritionFacts {
    public class Builder {
        public Builder(String name, int servingSize,
                int servingsPerContainer) { ... }
            public Builder totalFat(int val) { ... }
            public Builder saturatedFat(int val) { ... }
            public Builder transFat(int val) { ... }
            public Builder cholesterol(int val) { ... }
            ... // 15 more setters
            public NutritionFacts build() {
                return new NutritionFacts(this);
            }
        }
        private NutritionFacts(Builder builder) { ... }
    }
```
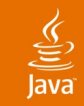

# **An Intriguing Possibility**

```
package java.util;
```

```
public interface Builder<T> {
    T build();
}
```
Much safer and more powerful than passing **Class** objects around and calling **newInstance()**

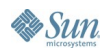

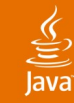

### **Menu**

Appetizer: *Object Creation* Main Course: *Generics* Dessert: *Assorted Sweets*

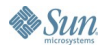

### **1. Avoid Raw Types in New Code**

#### **// Generic type: Good**

```
Collection<Coin> coinCollection = new ArrayList<Coin>();
```

```
coinCollection.add(new Stamp()); // Won't compile
```

```
...
for (Coin c : coinCollection) {
  ...
```

```
}
```
#### **// Raw Type: Evil**

```
Collection coinCollection = new ArrayList();
coinCollection.add(new Stamp()); // Succeeds but should not
  ...
for (Object o : coinCollection) {
   Coin c = (Coin) o; // Throws exception at runtime
  ...
}
```
#### lava**One**

# **Don't Ignore Compiler Warnings**

- If you've been using generics, you've seen lots
- Understand each warning
- Eliminate it if possible
- Otherwise label it with a comment
	- Most common example: **// Unchecked**
- Use **@SuppressWarnings("unchecked")** if you can prove it is safe

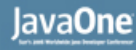

# **2. Prefer Wildcards to Type Parameters**

```
// Generic method with type parameter E
public <E> void removeAll(Collection<E> coll) {
    for (E e : list)
        remove(e);
}
```

```
// Method whose parameter uses wildcard type
public void removeAll(Collection<?> coll) {
    for (Object o : coll)
        remove(o);
}
```
#### **The rule: If a type variable appears only once in a method signature, use wildcard instead**

### **The Exception: Conjunctive Types**

**<E, T extends Serializable & List<E>> void f(T list) { … }** Not the same as:

**interface SerializableList<E> extends Serializable, List<E>; void f(SerializableList<?> list) { … }**

The first works with classes outside your control **ArrayList<String>** matches the conjunctive type but does not implement **SerializableList**

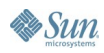

### **3. Use Bounded Wildcards to Increase Applicability of APIs**

```
// Method names are from the perspective of customer
public interface Shop<T> {
     T buy();
     void sell(T myItem);
     void buy(int numItems, Collection<T> myItems);
     void sell(Collection<T> myItems);
}
class Model { }
class ModelPlane extends Model { }
```

```
class ModelTrain extends Model { }
```
*Thanks to Peter Sestoft for shop example*

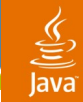

### **Works Fine if You Stick to One Type**

**// Individual purchase and sale Shop<ModelPlane> modelPlaneShop = ... ; ModelPlane myPlane = modelPlaneShop.buy(); modelPlaneShop.sell(myPlane);**

**// Bulk purchase and sale Collection<ModelPlane> myPlanes = ... ; modelPlaneShop.buy(5, myPlanes); modelPlaneShop.sell(myPlanes);**

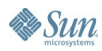

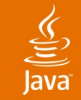

### **Simple Subtyping Works Fine**

```
// You can buy a model from a train shop
Model myModel = modelTrainShop.buy();
```

```
// You can sell a model train to a model shop
modelShop.sell(myTrain);
```

```
public interface Shop<T> {
     T buy();
     void sell(T myItem);
     void buy(int numItems, Collection<T> myItems);
     void sell(Collection<T> myItems);
```
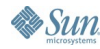

**}**

## **Collection Subtyping Doesn't Work!**

**// You can't buy a bunch of models from the train shop modelTrainShop.buy(5, myModels); // Won't compile**

**// You can't sell a bunch of trains to the model shop modelShop.sell(myTrains); // Won't compile**

```
public interface Shop<T> {
     T buy();
     void sell(T item);
     void buy(int numItems, Collection<T> myStuff);
     void sell(Collection<T> lot);
```
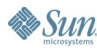

**}**

#### **Bounded Wildcards to the Rescue**

```
public interface Shop<T> {
```

```
 T buy();
    void sell(T item);
    void sell(Collection<? extends T> lot);
    void buy(int numItems, Collection<? super T> myStuff);
}
```
**// You can buy a bunch of models from the train shop modelTrainShop.buy(5, myModels); // Compiles**

**// You can sell your train set to the model shop; modelShop.sell(myTrains); // Compiles**

### **Basic Rule for Bounded Wildcards**

- Use extends when parameterized instance is producer ("for read")
- Use super when parameterized instance is consumer ("for write")

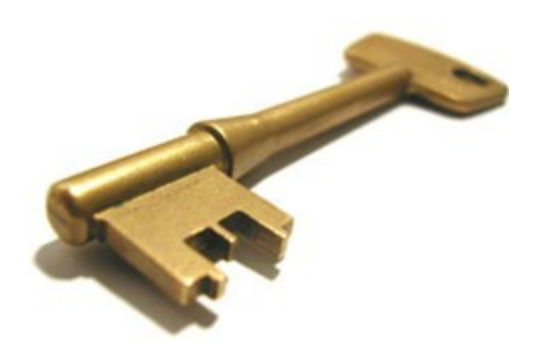

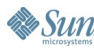

# **4. Don't Confuse Bounded Wildcards With Bounded Type Variables**

#### • **Bounded Wildcards**

**void f(List<? extends Number> list) { … }**

- **super** can be used only in bounded wildcards
- Bounded wildcards can be used only as type params

#### • **Bounded Type Variables**

- **<T extends Number> void f(List<T> list) { … }**
	- & can be used only for bounded type variables

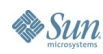

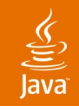

# **Avoid Bounded Wildcards in Return Types**

- They force client to deal with wildcards directly
	- Only library designers should have to think about wildcards
- Rarely, you do need to return wildcard type
	- In **java.lang.ref.ReferenceQueue public Reference<? extends T> remove(long timeout);**

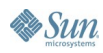

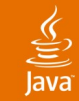

#### **Wildcards Gone Bad**

```
public static <T> List<T> longer(List<T> c1, List<T> c2) {
     return c1.size() >= c2.size() ? c1 : c2;
}
// Don't do this!!! More complex and less powerful
public static List<?> longer(List<?> c1, List<?> c2) {
     return c1.size() >= c2.size() ? c1 : c2;
```
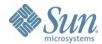

**}**

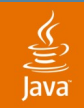

## **Wildcards Gone Bad 2: True Life Stories**

- In **java.util.concurrent.ExecutorService public Future<?> submit(Runnable task);**
	- Intent: to show that **Future** always returned **null**
	- Result: minor pain for API users
- Correct idiom to indicate unused type parameter **public Future<Void> submit(Runnable task);**
	- Type **Void** is non-instantiable
	- Easier to use and clarifies intent

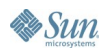

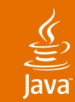

# **5. Pop Quiz What's Wrong With This Program?**

```
public static void rotate(List<?> list) {
     list.add(list.remove(0));
}
```
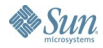

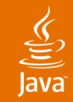

#### **Answer It Won't Compile**

```
public static void rotate(List<?> list) {
     list.add(list.remove(0));
}
```

```
Rotate.java:5: cannot find symbol
symbol : method add(java.lang.Object)
location: interface java.util.List<capture of ?>
         list.add(list.remove(0));
<u>A</u>
```
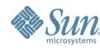

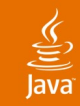

### **Intuition Behind the Problem**

```
public static void rotate(List<?> list) {
     list.add(list.remove(0));
}
```
**remove** and **add** are two distinct operations Invoking each method "captures" the wildcard type Type system doesn't know captured types are identical

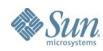

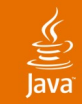

#### **This Program Really** *Is* **Unsafe**

```
public class Rotate {
    List<?> list;
    Rotate(List<?> list) { this.list = list; }
    public void rotate() {
        list.add(list.remove(0));
    }
    ...
}
```
Another thread could set list field from **List<Stamp>** to **List<Coin>** between **remove** and **add**

### **Solution: Controlled Wildcard-Capture**

```
public static void rotate(List<?> list) {
     rotateHelper(list);
}
// Generic helper method captures wildcard once
private static <E> void rotateHelper(List<E> list) {
     list.add(list.remove(0));
}
```
#### **Now both lists have same type: E**

## **6. Generics and Arrays Don't Mix; Prefer Generics**

- Generic array creation error caused by
	- **new T[SIZE]**, **Set<T>[SIZE]**, **List<String>[SIZE]**
- Affects varargs (warning rather than error)
	- **void foo(Class<? extends Thing>... things);**
- Avoid generic arrays; use **List** instead
	- **List<T>**, **List<Set<T>>**, **List<List<String>>**
- Some even say: Avoid arrays altogether

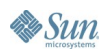

# **7. Cool Pattern: Typesafe Heterogeneous Container**

- Typically, containers are parameterized
	- Limits you to a fixed number of type parameters
- Sometimes you need more flexibility
	- Database rows
	- Type-based publish-subscribe systems
- You can parameterize *selector* instead
	- Present selector to container to get data
	- Data is strongly typed at compile time
	- Effectively allows for unlimited type parameters

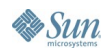

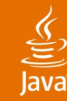

**}**

**&** Sun

### **Typesafe Heterogeneous Container Example**

```
public class Favorites {
     private Map<Class<?>, Object> favorites = 
         new HashMap<Class<?>, Object>();
     public <T> void setFavorite(Class<T> klass, T thing) {
         favorites.put(klass, thing);
 }
     public <T> T getFavorite(Class<T> klass) {
         return klass.cast(favorites.get(klass));
 }
     public static void main(String[] args) {
         Favorites f = new Favorites();
         f.setFavorite(String.class, "Java");
         f.setFavorite(Integer.class, 0xcafebabe);
         String s = f.getFavorite(String.class);
         int i = f.getFavorite(Integer.class);
 }
```
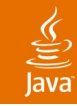

### **Generics Summary**

- Avoid raw types; Don't ignore compiler warnings
- Prefer wildcards to parameterized methods
- Use bounded wildcards to increase power of APIs
- Use wildcard capture to get a handle on wildcards
- Generics and arrays don't mix; prefer generics
- Use typesafe heterogeneous container pattern
- **Generics aren't that scary once you get to know them. They make your programs better**

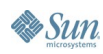

#### €

#### **Menu**

Appetizer: *Object Creation* Main Course: *Generics* Dessert: *Assorted Sweets*

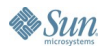

# **1. Use the @Override Annotation** *Every Time* **You Want to Override**

• It's so easy to do this by mistake

```
public class Pair<T1, T2> {
    private final T1 first; private final T2 second;
    public Pair(T1 first, T2 second) {
        this.first = first; this.second = second;
    }
    public boolean equals(Pair<T1, T2> p){
        return first.equals(p.first) && second.equals(p.second);
    }
    public int hashCode() {
        return first.hashCode() + 31 * second.hashCode();
    }
}
```
- The penalty is random behavior at runtime
- Diligent use of **@Override** eliminates problem **@Override public boolean equals(Pair<T1, T2> p) { // Won't compile**

lava

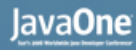

#### **2. final Is the New private**

- *Effective Java<sup>™</sup>* says make all fields private unless you have reason to do otherwise
- I now believe the same holds true for **final**
	- Minimizes mutability
	- Clearly thread-safe—one less thing to worry about
- Blank finals are fine
- So get used to typing **private final**
- But watch out for **readObject** (and **clone**)

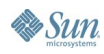

**}**

**&** Sun

## **3. HashMap Makes a Fine Sparse Array: Just Add Generics and Autoboxing**

```
public class SparseArray<T> {
     Map<Integer, T> map = new HashMap<Integer, T>();
     private final T defaultVal;
     public SparseArray(T defaultVal) {
         this.defaultVal = defaultVal;
  }
     public T get(int i) {
        T result = map.get(i);
         return result == null ? defaultVal : result;
  }
     public T put(int i, T val) {
         if (val == defaultVal) {
             T result = map.remove(i);
             return result == null ? defaultVal : result;
  }
         if (val == null) throw new NullPointerException();
        T result = map.put(i, val); return result == null ? defaultVal : result;
  }
```
#### **Test Program to Exercise SparseArray**

```
public static void main(String[] args) {
     SparseArray<Long> a = new SparseArray<Long>(-1L);
     Random rnd = new Random();
     long i = 0, j; // Indices
     int r; // Last random number generated
     do {
         r = rnd.nextInt();
         j = a.put(r, ++i);
     } while(j < 0);
     System.out.println("Calls " + i + " & " + j +": " + r);
}
```
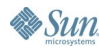

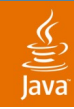

## **4. Cool Pattern: Serialization Proxy**

- Default serialized form depends on implementation details
- Even carefully designed serialized forms depend on implementation class
- Serialization builds objects without constructors
- So make a new class representing logical state
	- Use writeReplace to convert object to proxy
	- Use **readResolve** to convert proxy back to object, using only public APIs!

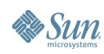

#### **Serialization Proxy Example: EnumSet**

```
Object writeReplace() {
    return new Proxy<E>(this);
}
private static class Proxy<E extends Enum<E>>
        implements Serializable {
    private final Class<E> elementType;
    private final Enum[] elements;
    Proxy(EnumSet<E> set) {
        elementType = set.elementType;
        elements = set.toArray(ZERO_LENGTH_ENUM_ARRAY);
    }
    private Object readResolve() {
        EnumSet<E> result = EnumSet.noneOf(elementType);
        for (Enum e : elements)
            result.add(elementType.cast(e));
        return result;
    }
```
**}**

Sun

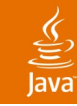

## **Summary**

- Release 5 contains many great new features
- We are still figuring out to make best use of them
- This talk contained a sampling of best practices
	- Many areas omitted due to time constrains
- Next year *Effective Java<sup>m</sup>* really will be reloaded

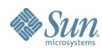

### **This Talk: What to Do With Tiger**

#### **Next Talk: What not to do with Tiger:**

The Continuing Adventures of Java<sup>™</sup> Puzzlers: Tiger Traps **Today** at 11:00 AM in Hall B/C

#### **To** chat or get your copy of Effective Java<sup>™</sup> **or Java<sup>™</sup> Puzzlers autographed:**

Come to signing **today** at 12:30 in the bookstore Or drop by the Google booth; I'll be there on and off

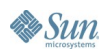

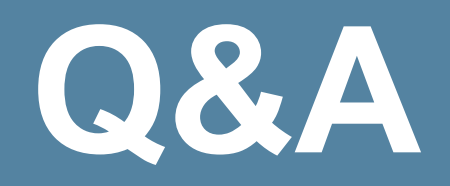

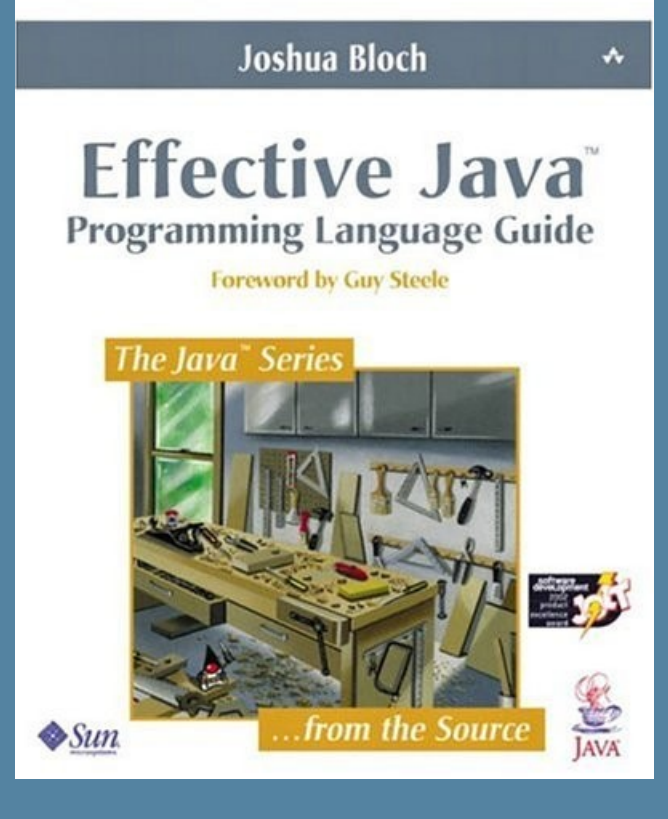

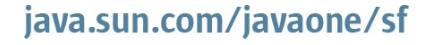

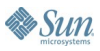

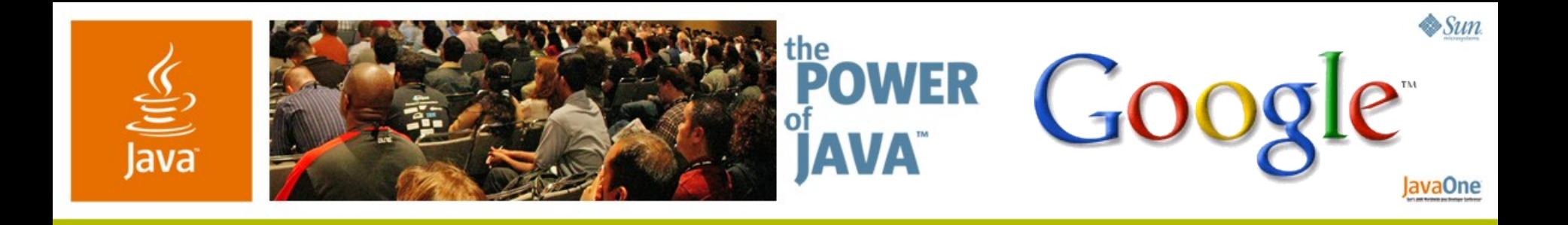

#### *Effective Java™* **Reloaded**

**Joshua Bloch**

Chief Java Architect Google Inc.

Session 1512

2006 JavaOne<sup>sM</sup> Conference | Session TS-1512 |

java.sun.com/javaone/sf